UNIVERSITAT POLITÈCNICA DE CATALUNYA

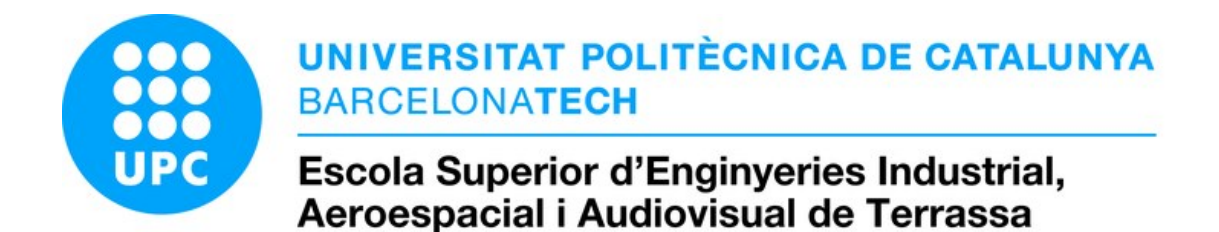

Master Thesis

**APPENDIXES** 

### Study of stability control systems applied to a racing car

Author: Albert Inglés Navarrete

Supervisor: Dr. David GONZALEZ

A thesis submitted in fulfillment of the requirements for the degree of Màster Universitari en Enginyeria Aeronàutica (MUEA)

in the

[Escola Superior d'Enginyeries Industrial, Aeroespacial i Audiovisual de Terrassa](https.eseiaat.upc.edu)

January  $13^{th}$ , 2021

## <span id="page-1-0"></span>Declaration of Authorship

I, Albert INGLÉS NAVARRETE, declare that this thesis titled, 'Study of stability control systems applied to a racing car' and the work presented in it is my own. I confirm that this work submitted for assessment is my own and is expressed in my own words. Any uses made within it of the works of other authors in any form (e.g., ideas, equations, figures, text, tables, programs) are properly acknowledged at any point of their use. A list of the references employed is included.

Signed:

Date:

# <span id="page-2-0"></span>**Contents**

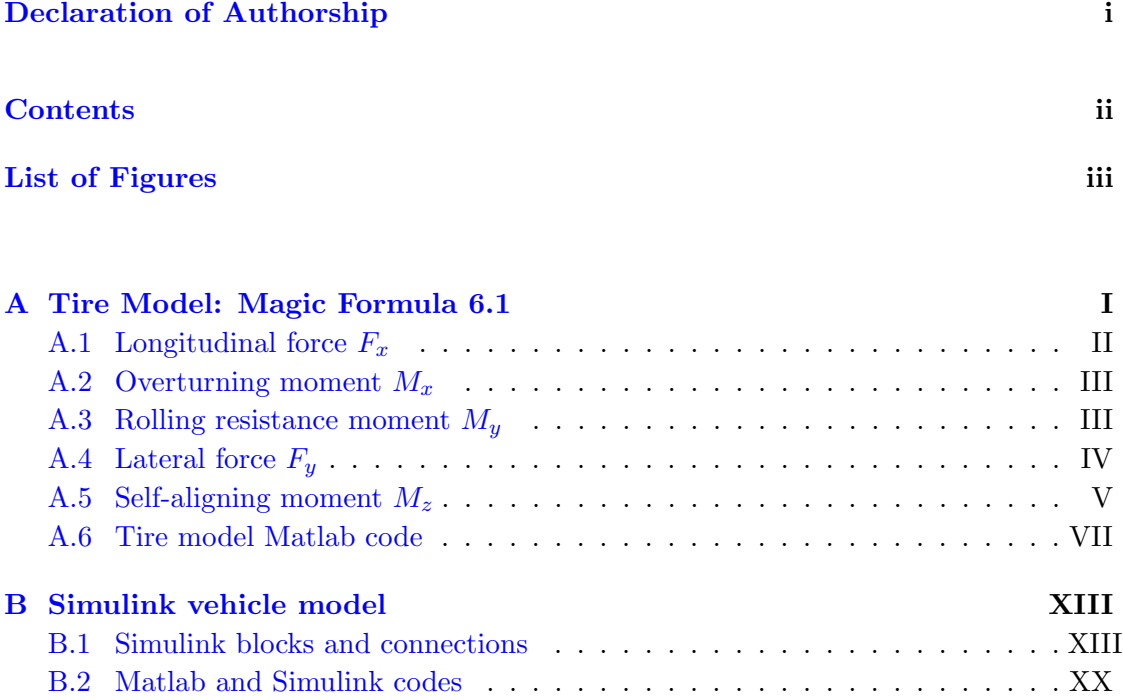

# <span id="page-3-0"></span>List of Figures

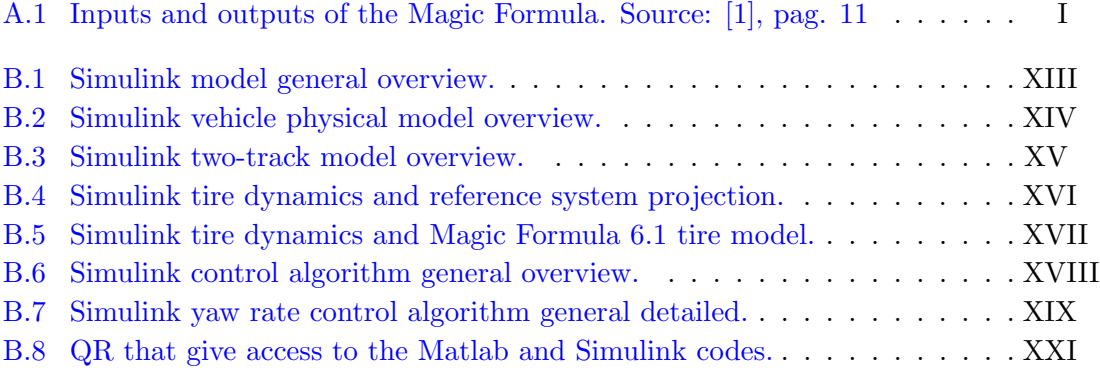

## <span id="page-4-0"></span>Appendix A

# Tire Model: Magic Formula 6.1

In this appendix, the equations and description of the Magic Formula 6.1 tire model will be performed.

<span id="page-4-1"></span>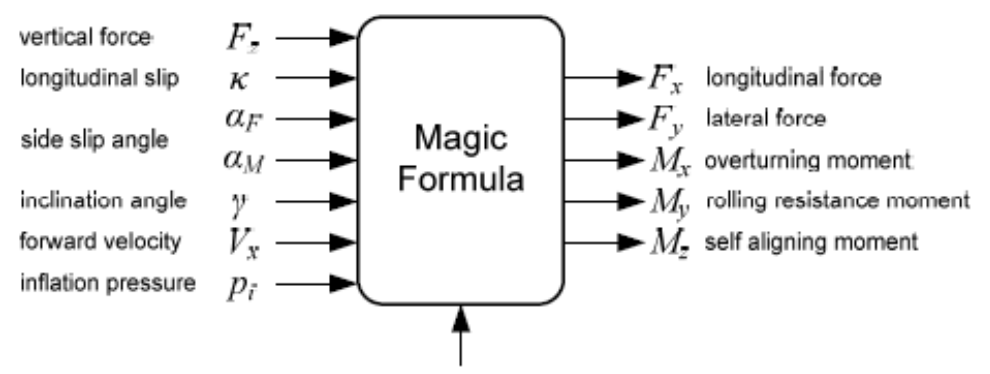

model parameters: general (4), F<sub>x</sub> (26), F<sub>y</sub> (41), M<sub>x</sub> (15), M<sub>y</sub> (8), M<sub>z</sub> (33)

Figure A.1: Inputs and outputs of the Magic Formula. Source: [\[1\]](#page-25-0), pag. 11

The first step is to dimensionless the vertical force and the pressure:

$$
df_z = \frac{F_z - F_{z,0}}{F_{z,0}}\tag{A.1}
$$

$$
dP_i = \frac{P_i - P_{i,0}}{P_{i,0}}\tag{A.2}
$$

### <span id="page-5-0"></span>A.1 Longitudinal force  $F_x$

$$
F_x = (D_x \sin [C_x \arctan\{B_x \kappa_x - E_x \arctan(B_x \kappa_x - \arctan(B_x \kappa_x))\}] + S_{V_x}) \cdot G_{x\alpha} \quad (A.3)
$$

Pure slip:

$$
\kappa_x = \kappa + S_{Hx} \tag{A.4}
$$

$$
C_x = P_{Cx1}\lambda_{Cx} \tag{A.5}
$$

$$
D_x = \mu_x F_z \tag{A.6}
$$

$$
\mu_x = (p_{Dx1} + p_{Dx2}df_z)(1 - p_{Dx3}\gamma^2)(1 + p_{px3}dp_i + p_{px4}dp_i^2)\lambda_{\mu x}
$$
 (A.7)

$$
E_x = (p_{Ex1} + p_{Ex2}df_z + p_{Ex3}df_z^2)(1 - p_{Ex4}sgn(\kappa_x))\lambda_{Ex}
$$
 (A.8)

$$
K_{xx} = (p_{Kx1} + p_{Kx2}df_z) \exp(p_{Kx3}df_z)(1 + p_{px1}dp_i + p_{px2}dp_i^2)F_z\lambda_{Kx\kappa}
$$
 (A.9)

$$
B_x = \frac{K_{x\kappa}}{C_x D_x} \tag{A.10}
$$

$$
S_{Hx} = (p_{Hx1} + p_{Hx2}df_z)\lambda_{Hx}
$$
\n(A.11)

$$
S_{Vx} = (p_{Vx1} + p_{Vx2}df_z)F_z\lambda_{Vx}\lambda_{\mu x}
$$
\n(A.12)

Combined longitudinal correction factor:

$$
G_{x\alpha} = \frac{\cos[C_{x\alpha}\arctan\{B_{x\alpha}\alpha_s - E_{x\alpha}(B_{x\alpha}\alpha_s - \arctan(B_{x\alpha}\alpha_s))\}]}{\cos[C_{x\alpha}\arctan\{B_{x\alpha}S_{Hx\alpha} - E_{x\alpha}(B_{x\alpha}S_{Hx\alpha} - \arctan(B_{x\alpha}S_{Hx\alpha}))\}]}\tag{A.13}
$$

$$
\alpha_s = \alpha_F + S_{Hx\alpha} \tag{A.14}
$$

$$
B_{x\alpha} = (r_{Bx1} + r_{Bx3}\gamma^2)\cos(\arctan(r_{Bx2}\kappa))\lambda_{x\alpha} \tag{A.15}
$$

$$
C_{x\alpha} = r_{Cx1} \tag{A.16}
$$

$$
C_{x\alpha} = r_{Ex1} + r_{Ex2}df_z \tag{A.17}
$$

$$
S_{Hx\alpha} = r_{Hx1} \tag{A.18}
$$

### <span id="page-6-0"></span>A.2 Overturning moment  $M_x$

$$
M_x = R_0 F_z \lambda_{Mx} \{q_{sx1} \lambda_{vMx} - q_{sx2} \gamma (1 + P_{pMx1} dp_i) - q_{sx12} \gamma \mid \gamma \mid + q_{sx3} \frac{F_y}{F_{z0}}
$$
  
+ 
$$
q_{sx4} \cos \left[q_{sx4} \arctan\left(\left(q_{sx6} \frac{F_z}{F_{z0}}\right)^2\right)\right] \cdot \sin \left[q_{sx7} \gamma + q_{sx8} \arctan\left(\left(q_{sx9} \frac{F_y}{F_{z0}}\right)^2\right)\right]
$$
  
+ 
$$
q_{sx10} \arctan\left(q_{sx11} \frac{F_z}{F_{z0}}\right) \gamma \} + R_0 F_y \lambda_{Mx} \{q_{sx13} + q_{sx13} \mid \gamma \mid \} \quad (A.19)
$$

## <span id="page-6-1"></span>A.3 Rolling resistance moment  $M_y$

$$
M_y = -R_0 F_{z0} \lambda_{My} (q_{syl} + q_{syl} \frac{F_x}{F_{z0}} + q_{syl} \left| \frac{V_x}{V_{ref}} \right| + q_{syl} \left( \frac{V_x}{V_{ref}} \right)^4 +
$$
  

$$
q_{sy5} \gamma^2 + q_{sy6} \frac{F_z}{F_{z0}} \gamma^2) \left( \frac{F_z}{F_{z0}} \right)^{q_{syl}} \left( \frac{p}{p_0} \right)^{q_{syl}} \quad (A.20)
$$

## <span id="page-7-0"></span>**A.4** Lateral force  $F_y$

$$
F_y = G_{y\kappa} F_{yp} + S_{V_{y\kappa}} \tag{A.21}
$$

Pure slip:

$$
F_{yp} = D_y \sin [C_y \arctan\{B_y \alpha_y - E_y (B_y \alpha_y - \arctan(B_y \alpha_y)\}] + S_{V_y}
$$
 (A.22)

$$
\alpha_y = \alpha + S_{Hy} \tag{A.23}
$$

$$
C_y = P_{Cy1} \lambda_{Cy} \tag{A.24}
$$

$$
D_y = \mu_y F_z \tag{A.25}
$$

$$
\mu_y = (p_{Dy1} + p_{Dy2}df_z)(1 - p_{Dy3}\gamma^2)(1 + p_{py3}dp_i + p_{py4}dp_i^2)\lambda_{\mu y}
$$
 (A.26)

$$
E_y = (p_{Ey1} + p_{Ey2}df_z)(1 + p_{Ey5}\gamma^2 - (p_{Ey3} + p_{Ey4}\gamma)sgn(\alpha_y))\lambda_{Ey}
$$
 (A.27)

$$
K_{y\alpha} = (p_{Ky1}F_{z0}(1 + p_{py1}dp_i)\sin\left[p_{Ky4}\arctan\left\{\frac{F_z}{(p_{Ky2} + p_{Ky5}\gamma^2)(1 + p_{py2}dp_i)F_{z0}}\right\}\right]
$$

$$
(1 - p_{Ky3}|\gamma|)\lambda_{Ky\alpha} \quad (A.28)
$$

$$
K_{y\gamma} = (p_{Ky6} + p_{Ky7}df_z)(1 + p_{py5}dp_i)F_z\lambda_{Ky\gamma}
$$
\n(A.29)

$$
B_y = \frac{K_{y\alpha}}{C_y D_y} \tag{A.30}
$$

$$
S_{Hy} = S_{Hy0 + S_{Hy\gamma}} \tag{A.31}
$$

$$
S_{Hy0} = (p_{Hy1} + p_{Hy2}df_z)\lambda_{Hy} \tag{A.32}
$$

$$
S_{Hy\gamma} = \frac{K_{y\gamma}\gamma - S_{Vy\gamma}}{K_{y\alpha}}\tag{A.33}
$$

$$
S_{Vy} = S_{Vy0 + S_{Vy\gamma}} \tag{A.34}
$$

$$
S_{Vy0} = (p_{Vy1} + p_{Vy2}df_z)F_z\lambda_{Vy}\lambda_{\mu y}
$$
\n(A.35)

$$
S_{Vx} = (p_{Vy3} + p_{Vy4}df_z)F_z\gamma\lambda_{Ky\gamma}\lambda_{\mu y}
$$
\n(A.36)

Combined lateral correction factor:

$$
S_{Vy\kappa} = D_{Vy\kappa} \sin(r_{Vy5} \arctan(r_{Vy6}\kappa)) \lambda_{Vy\kappa}
$$
 (A.37)

$$
D_{Vy\kappa} = \mu_y F_z (r_{Vy1} + r_{Vy2} df_z + r_{Vy3} \gamma) \cos(\arctan(r_{Vy4} \alpha))
$$
 (A.38)

$$
G_{y\kappa} = \frac{\cos[C_{y\kappa} \arctan\{B_{y\kappa}\kappa_s - E_{y\kappa}(B_{y\kappa}\kappa_s - \arctan(B_{y\kappa}\kappa_s))\}]}{\cos[C_{y\kappa} \arctan\{B_{y\kappa}S_{Hy\kappa} - E_{y\kappa}(B_{y\kappa}S_{Hy\kappa} - \arctan(B_{y\kappa}S_{Hy\kappa}))\}]}
$$
(A.39)

$$
\kappa_s = \kappa + S_{Hy\kappa} \tag{A.40}
$$

$$
B_{y\kappa} = (r_{By1} + r_{By4}\gamma^2)\cos(\arctan(r_{By2}(\alpha - r_{By3})))\lambda_{y\kappa}
$$
 (A.41)

$$
C_{y\kappa} = r_{Cy1} \tag{A.42}
$$

$$
C_{y\kappa} = r_{Ey1} + r_{Ey2}df_z \tag{A.43}
$$

$$
S_{Hy\kappa} = r_{Hy1} + r_{Hy2}df_z \tag{A.44}
$$

#### <span id="page-8-0"></span>A.5 Self-aligning moment  $M_z$

$$
M_z = -t \cdot F_{yp0} \cdot G_{yk0} + M_{zr} + s \cdot F_x \tag{A.45}
$$

Where  $F_{yp0} \cdot G_{y\kappa 0}$  is the combined slip side force with zero inclination angles  $\gamma = 0$ .

$$
\alpha_t = \alpha + S_{Ht} \tag{A.46}
$$

$$
S_{Ht} = q_{Hz1} + q_{Hz2}df_z + (q_{Hz3} + q_{Hz4}df_z)\gamma
$$
\n(A.47)

$$
\alpha_r = \alpha + S_{Hy} + \frac{S_{Vy}}{K_{y\alpha}} \tag{A.48}
$$

$$
\alpha_{t,eq} = \arctan(\sqrt{\tan^2(\alpha_t) + \left(\frac{K_{x\kappa}}{K_{y\alpha}}\right)^2 \kappa^2 \text{sgn}(\alpha_t)})
$$
(A.49)

$$
\alpha_{r,eq} = \arctan(\sqrt{\tan^2(\alpha_r) + \left(\frac{K_{x\kappa}}{K_{y\alpha}}\right)^2 \kappa^2 \text{sgn}(\alpha_r)})
$$
(A.50)

$$
s = \left(s_{sz1} + s_{sz1}\left(\frac{F_y}{f_{z0}}\right) + \left(s_{sz1} + s_{sz1}df_z\right)\gamma\right)R_0\lambda_s\tag{A.51}
$$

Pneumatic trail  $t$ :

$$
t = D_t \cos\left[C_t \arctan\{B_t \alpha_{t, eq} - E_t (B_t \alpha_{t, eq} - \arctan(B_t \alpha_{t, eq})\}\right] \cos(\alpha) \tag{A.52}
$$

$$
B_t = (q_{Bz1} + q_{Bz2}df_z + q_{Bz3}df_z^2)(1 + q_{Bz4}q_{Bz5}|\gamma|)\frac{\lambda_{Ky\alpha}}{\lambda_{\mu_y}}
$$
(A.53)

$$
C_t = q_{Cz1} \tag{A.54}
$$

$$
D_t = (q_{Dz1} + q_{Dz2}df_z)(1 - q_{Dz1}dp_i)(1 + q_{Dz3}\gamma + q_{Bz4}\gamma^2)F_z \frac{R_0}{F_{z0}}\lambda_t
$$
 (A.55)

$$
E_t = (q_{Ez1} + q_{Ez2}df_z + q_{Ez3}df_z^2) \left(1 + (q_{Ez4}q_{Bz5}\gamma) \left(\frac{2}{\pi}\right) \arctan(B_t C_t \alpha_t)\right) \tag{A.56}
$$

Residual moment  $M_{zr}$ :

$$
M_{zr} = D_r \cos\left[\arctan\{B_r \alpha_{r,eq}\right] \cos(\alpha) \tag{A.57}
$$

$$
B_r = q_{Bz9} \frac{\lambda_{Ky\alpha}}{\lambda_{\mu y}} + q_{Bz10} B_y C_y \tag{A.58}
$$

$$
D_r = [(q_{Dz6} + (q_{Dz7}df_z)\lambda_r + ((q_{Dz8} + (q_{Dz9}df_z)(1 - p_{pz2}dp_i)\gamma\lambda_{Kz\gamma} + (q_{Dz10} + (q_{Dz11}df_z)\gamma|\gamma|\lambda_{Kz\gamma}]F_zR_0\lambda_{\mu y} \quad (A.59)
$$

#### <span id="page-10-0"></span>A.6 Tire model Matlab code

```
function [Fx, Fy, Mx, My, Mz, cx, cy, cz, Rl] = Evaluate Type Model (inputs, coefficients,scaling_factors,Tot)
2 \sqrt{2} Index
3 %Adimensionalization
 4 %Fx calculation
5 %Fy c a l c u l a t i o n
6 Wax calculation
7 | \mathcal{M}_y calculation
8 %Mz calculation
9 | %Radius calculation (Cancelled)
10 | %Contact patch calculation (Cancelled)
11 | %Stiffness calculation
12 %% Bibliography
13 | % Using UPC ecoRacing Pacejka Model extractet from the paper:
14 | \% [4] An improved Magic Formula/Swift tyre model that can handle in ation
        pressure changes.
15 | % In Vehicle System Dynamics, volume 48, pages 337-352, 2010.
16 %% Adimensionalization
17 dFz=(inputs (1)-coefficients (1))/coefficients (1);
18 dPi=(inputs (6) -coefficients (4)) / coefficients (4);
19
20 %% Fx calculation
21 | %Pure slip (34-42)22 Kxk=(coefficients (40)+coefficients (41)*dFz)*exp(coefficients (42)*dFz)*(1+
       coefficients (47) *dPi + coefficients (48) *dPi^2) * inputs (1) * scaling_factors (5);23 SHx=(coefficients (43)+coefficients (44)*dFz)*scaling_factors (11);
24 SVx=(coefficients (45)+coefficients (46)*dFz)*inputs (1)*scaling_factors (2)*
       scaling_factors(13);25 kx=inputs (2)+SHx;
26 Mux=(coefficients (33)+\text{coefficients} (34)*\text{dFz} + (1-\text{coefficients} (35)*\text{inputs} (4)^2)
       *(1+ coefficients(49)*dPi-coefficients(50)*dPi^2); *scaling_factors(2);
27 \vert Cx=coefficients(32)*scaling_factors(7);28 Dx=Mux* in puts (1);
29 Ex=(coefficients (36)+coefficients (37)*dFz+coefficients (38)*dFz<sup>-</sup>2)*(1–
       \text{coefficients} (39) * \text{sign}(\text{inputs} (2))) * \text{scaling-factors} (9);30 Bx=Kxk/Cx/Dx;
31
32 if Ex>133 Error = ['Error in the value of E: Ex=' Ex |; \% / \# ok <NASGU>
34 disp ( 'Error ')
35 display (inputs)
36 clear Error
37 end
38
39 | %Combined slip (43-48)
40 SHxa=c o efficients (100);
41 SAs=inputs(3)+SHxa;42 Bxa=(coefficients (96)+coefficients (98)*inputs (4)^2)*cos(atan(coefficients (97)
       *inputs(2)) * scaling_factors (19);
43 \sim Cxa=c o efficients (99);
44 Exa=coefficients (101) +coefficients (102)*dFz;
45
```

```
46 Gxa=c o s (Cxa∗ atan ( Bxa∗SAs−Exa ∗( Bxa∗SAs−atan ( Bxa∗SAs ) ) ) ) / c o s (Cxa∗ atan ( Bxa∗SHxa−
       Exa * (Bxa * SHxa - atan(Bxa * SHxa) )) ;
47
48 if Exa>149 Error = ['Error in the value of E: Exa=' Exa ]; \% \# \text{ok} \ll \text{MSGU}50 disp ( 'Error ')
51 display (inputs)
52 clear Error
53 end
54
55 | %Pacejka formula (33)
56 Fx=(Dx∗ sin (Cx∗ atan (Bx∗kx–Ex∗(Bx∗kx–atan (Bx∗kx)))) + SVx) ∗Gxa;
57 WG Fy calculation
58 | %Pure slip (53-66)
59 Kya=c o efficients (14) * coefficients (1) * (1+ coefficients (27) * dPi) * sin(\text{coefficients} (17) * \text{atan}(\text{inputs}(1)/...60 ((coefficients (15)+coefficients (18)*inputs (4) 2)*(1+coefficients (28)*dPi* coefficients (1)) )*(1 - coefficients (16)*abs( inputs (4))))*scaling_factors (6);
61 Kyia=(coefficients (19)+coefficients (20)*dFz)*(1+coefficients (31)*dPi)*inputs
        (1) * scaling_factors(15);62 SVy0=inputs (1) * (coefficients (23)+coefficients (24) *dFz) * scaling_factors (3) *
        scaling_factors(14);63 SVyia=inputs (1) * (coefficients (25) + coefficients (26) *dFz) * inputs (4) *scaling_factors(3) * scaling_factors(15);64 SHy0=(coefficients (21)+coefficients (22)*dFz)*scaling_factors (12);
65 SHyia=(Kyia∗ i n p u t s ( 4 )−SVyia ) /Kya ;
66 SHy=SHy0+SHyia;
67 SVy=SVy0+SVyia;
68 S SAy=inputs (3)+SHy;
69 Muy=(coefficients (6)+coefficients (7)*dFz)*(1-coefficients (8)*inputs(4)^2)*(1+coefficients (29) *dPi + coefficients (30) *dPi^2) *scaling_factors (3);
70 Cy=coefficients (5) * scaling factors (8);
71 Dy=Muy∗in puts (1);
72 Ey=(coefficients (9)+coefficients (10)*dFz)*(1+coefficients (13)*inputs (4)^2-(
        coefficients (11) +coefficients (12) *inputs (4) *sign(SAy) *scaling factors (10);
73 By=Kya/Cy/Dy;74
75 if Ey>1
76 Error = ['Error in the value of E: Ey = ' Ey ]; \%#ok <NASGU>
77 disp ( 'Error ')
78 display (inputs)
79 clear Error
80 end
81
82 %Combined slip (67-74)83 SHyk=co efficients (88)+co efficients (89) *dFz;
84 ks=inputs (2)+SHyk;
85 Byk=(coefficients (81)+coefficients (84)*inputs (4)^2)*cos(atan (coefficients (82))
       *(inputs (3)-coefficients (83)) )) ** scaling_factors (20);
86 Cyk=coefficients (85);
87 Eyk=coefficients (86)+coefficients (87) * dFz;
88 DVyk=Muy∗ in puts (1) * (coefficients (90)+coefficients (91) * dFz+coefficients (92) *
       inputs(4)) * cos (atan (coefficients (93) * inputs (3)) ;
89 SVyk=DVyk∗ sin (coefficients (94) * atan (coefficients (95) * inputs (2)) ) *
        scaling_factors(21);
```

```
9091 Gyk=c o s (Cyk∗ atan (Byk∗ks−Eyk∗(Byk∗ks−atan (Byk∗ ks ) ) ) ) / c o s (Cyk∗ atan (Byk∗SHyk−Eyk
         ∗(Byk∗SHyk−atan (Byk∗SHyk ) ) ) ) ;
92
93 if Eyk>194 Error = ['Error in the value of E: Eyk = 'Eyk |; %#ok<NASGU>
95 disp ( 'Error ')
96 display (inputs)
97 clear Error
98 end
99
100 %Pace jka formula (51-52)101 \vert Fy=Gyk∗(Dy∗sin (Cy∗atan (By∗SAy–Ey∗(By∗SAy–atan (By∗SAy))))+SVy)+SVyk;
102
103 \%Mx calculation (49)
104 Mx=coefficients (2)*inputs(1)*scaling_factors(24)*(coefficients(107)*s caling factors (26) -coefficients (108) *inputs (4) *(1+ coefficients (121) *dPi)...
105 -coefficients (118) *inputs (4) *abs (inputs (4)) +coefficients (109) *Fy/
         \cosh f i cients (1)...
106 +coefficients (110)*cos(coefficients (111)*atan((coefficients (112)*inputs (1)/ coefficients (1) ) 2) )* sin ( coefficients (113) * inputs (4) ...
107 +coefficients (114) * \text{atan} (coefficients (115) * \text{Fy}/\text{coefficients} (1)) )+
         coefficients (116) * \text{atan} (coefficients (117) * \text{inputs} (1) / \text{coefficients} (1)) * inputs (4)) ...
108 +coefficients (2) *Fy*scaling_factors (24) * (coefficients (119)+coefficients
         (120) * abs(inputs(4)) ;
109
110 \% My calculation (50)
111 My =−c o efficients (2) * coefficients (1) * scaling_factors (25) * (coefficients (122) +\cosh(i \cosh s (123) * Fx / \cosh(i \sinh s (1) \ldots112 +coefficients (124) * abs(inputs(5)/coefficients(3)) + coefficients(125)*(inputs (5) / \text{coefficients} (3) \hat{ } 4+ coefficients (126) * \text{inputs} (4) \hat{ } 2 ...
113 +coefficients (127) *inputs (1)/ coefficients (1) *inputs (4)^2 *(inputs (1)/coefficients (1) \hat{ } coefficients (128) *( inputs (6) / coefficients (4) \hat{ } coefficients
         (129);
114
115 \% Mz calculation
116 | %Combined slip force with zero inclination angle Fy@IA=0117 if inputs (4) == 0118 Fy0=Fy;
119 else
120 %Pure slip (53-66)121 Kya=co efficients (14) * coefficients (1) * (1 + coefficients) (27) * dPi *...
122 sin (coefficients (17) * atan (inputs (1) /(coefficients (15) * (1+ coefficients
         (28)*dPi)*coefficients(1)))) * scaling_factors(6);
123 SVy=inputs (1) * (coefficients (23) + coefficients (24) * dFz) * scaling_factors (3) *scaling_factors(14);124 SHy=(coefficients (21)+coefficients (22)*dFz)*scaling_factors (12);
125 SAy=inputs (3)+SHy;
126 Muy=(coefficients (6)+coefficients (7)*dFz) *(1+coefficients (29)*dPi+\text{coefficients} (30)*d\text{Pi}^2) * scaling_factors (3);
127 Cyc-coefficients (5) * scaling factors (8);128 Dy=Muy∗ in puts (1);
129 Ey=(coefficients (9)+coefficients (10)*dFz)*(1-coefficients (11)*sign (SAy))*
         scaling_factors(10);
```

```
130 By=Kya/Cy/Dy;131
132 if Ey>1
133 Error = ['Error in the value of E: Ey=' Ey]; \% \# \text{o} \< \text{NASGU}134 disp ( 'Error ')
135 display (inputs)
136 clear Error
137 end
138
139 %Combined slip (67-74)140 \qquad \qquad SHyk=coefficients (88)+coefficients (89)*dFz;
141 ks=inputs (2)+SHyk;
142 Byk=c o efficients (81)*cos (atan (coefficients (82)*(inputs (3)-coefficients
        (83)) ) ) *scaling_factors(20);
143 Cyk=coefficients (85);
144 Eyk=coefficients (86)+coefficients (87) * dFz;
145 DVyk=Muy∗ inputs (1) * (coefficients (90) + coefficients (91) * dFz) * cos (atan (
        \text{coefficients}( 93) * \text{inputs}( 3) );
146 SVyk=DVyk* sin (coefficients (94) * atan (coefficients (95) * inputs (2)) ) *
        scaling_factors(21);147
148 Gyk=c o s (Cyk∗ atan (Byk∗ks−Eyk∗(Byk∗ks−atan (Byk∗ ks ) ) ) ) / c o s (Cyk∗ atan (Byk∗SHyk
        −Eyk∗(Byk∗SHyk−atan (Byk∗SHyk ) ) ) ) ;
149
150 if Eyk>1151 Error = ['Error in the value of E: Eyk0=' Eyk]; %#ok<NASGU>
152 disp ( 'Error ')
153 display (inputs)
154 clear Error
155 end
156
157 %Pacejka formula (51-52)158 Fy0=Gyk∗(Dy∗ s i n (Cy∗ atan (By∗SAy−Ey∗(By∗SAy−atan (By∗SAy) ) ) )+SVy)+SVyk ;
159 end
160
161 %Equivalent slip (76-81)162 SHt=coefficients (75)+coefficients (76)*dFz+(coefficients (77)+coefficients (78)*dFz) * inputs (4);
163 SAt=inputs(3)+SHit;164 SAr=inputs (3)+SHy+SVy/Kyia;
165 SAteq=atan ( sqrt ( (\tan(SAt))^2+(\text{Kx}/\text{Kya})^2*\text{inputs} (2)^2) * sign ( SAt ) ;
166 SAreq=atan ( sqrt ( (\tan(SAr)) ^2+(\text{Kx}/\text{Kya}) ^2* inputs (2) ^2) )* sign (SAr) ;
167
168 %Pneumatic scrub (82)169 s=(coefficients (103)+coefficients (104)*(Fy/coefficients (1))+(coefficients
        (105)+\text{coefficients} (106)*dFz)*inputs (4))*coefficients (2)*scaling_factors (22);
170
171 | %Pneumatic trail (83-87)
172 Bt=(coefficients (51)+coefficients (52)*dFz+coefficients (53)*dFz^2)*(1+
        coefficients (54)+coefficients (55)*abs(inputs(4)))*scaling_factors (15)/
        scaling_factors(3);173 \vert Ct=coefficients (59);
174 Dt=(coefficients (60)+coefficients (61)*dFz)*(1-\text{coefficients} (79)*dPi)*(1+\text{coefficients} (79)coefficients (62) * inputs (4) + coefficients (63) * inputs (4) * 2) * inputs (1) *\cosh ficients(2) /...
```

```
175 coefficients (1) *scaling factors (17);
176 Et=(coefficients (70)+coefficients (71)*dFz+coefficients (72)*dFz^2)*(1+(
         coefficients (73)+\text{coefficients} (74)*\text{inputs} (4))*2/\text{pi}* \text{atan}(\text{Bt}* \text{Ct}* \text{SAt}));177 t=Dt∗ cos ( Ct∗ atan ( Bt∗SAteq–Et ∗( Bt∗SAteq–atan ( Bt∗SAteq))) ) ∗ cos ( inputs (3));
178
179 %Resudial moment (88-90)180 Br=c o efficients (57) * scaling factors (15) / scaling factors (3)+c o efficients (58) *
        By∗Cy ;
181 Dr=((coefficients (64) +coefficients (65)*dFz) *scaling factors (18) +(coefficients
         (66) +co efficients (67) * dFz) *(1 -co efficients (80) * dPi) * inputs (4)...
182 * scaling_factors (16)+(coefficients (68)+coefficients (69)*dFz)*inputs (4)*
         abs(\text{inputs}(4)) * scaling_{\text{factors}}(16)) * inputs(1) * coefficients(2) * scaling_{\text{factors}}(3);
183 Mzr=Dr*\cos(\arctan(Br*SArea)) * \cos(\text{inputs}(3));184
185 %Pacejka formula (75)186 Mz=−t ∗Fy0+Mzr+s ∗Fx;
187 c x = 0;
188 cy=0;
189 cz = 0;190 R<sub>1=0</sub>;
191 if Tot==1
192 8% Radius calculation
193 c=c o efficients (1) / coefficients (2) * sqrt (coefficients (133) 2+4* coefficients
         (134)) *(1+ coefficients (138) *dPi); %V ertical stiffness [N/m] used in (5)
194 w=(1+in puts (2)) * inputs (5)/ coefficients (2); %Initial point of angular
         speed \lceil \text{rad/s} \rceil (6) supposing Re=R0
195 for i=1:3 %Resolving of Rfr, Re and w
196 wo=w;
197 R fr=c o efficients (2) * (coefficients (130) + coefficients (131) * (works (131))coefficients (2) / \text{coefficients} (3) ) 2); %Free tyre radius [m] (1)
198 Re=Rfr−co efficients (1)/c ∗(co efficients (141) ∗ atan (co efficients (142) ∗
         inputs (1) / \text{coefficients} (1) +coefficients (143) * \text{inputs} (1) / \text{coefficients} (1) ;...
199 | \%Effective radius [m] (7)
200 w=(1+i n \text{puts} (2)) * \text{inputs} (5) / \text{Re}; %Angular speed [rad/s] (6)
201 if abs (w–wo) <0.1
202 break ;
203 end
204 end
205 if abs (w–wo) >0.1
206 Error = ['Error in the convergence of the agular velocity. Last
         iteration error of ', abs (w-wo), 'rad/s.'];
207 disp (Error);
208 display (inputs);
209 clear Error
210 end
211
212 k3=(1+ coefficients (132) ∗ coefficients (2) / coefficients (3) * abs (w) – (
         coefficients (136) *Fx/c coefficients (1) ^2-(\text{coefficients } (137) *Fy/c oefficients (1)) ^2)...
213 \ast (1+ coefficients (138) \astdPi) \ast coefficients (1); %Terms part of (3)
214
215 deflection = (-coefficients (133) / coefficients (2) + sqrt (coefficients (133) ^2/
         coefficients (2) 2+4* coefficients (134) / coefficients (2) 2* inputs (1) (k3) ) ...
```
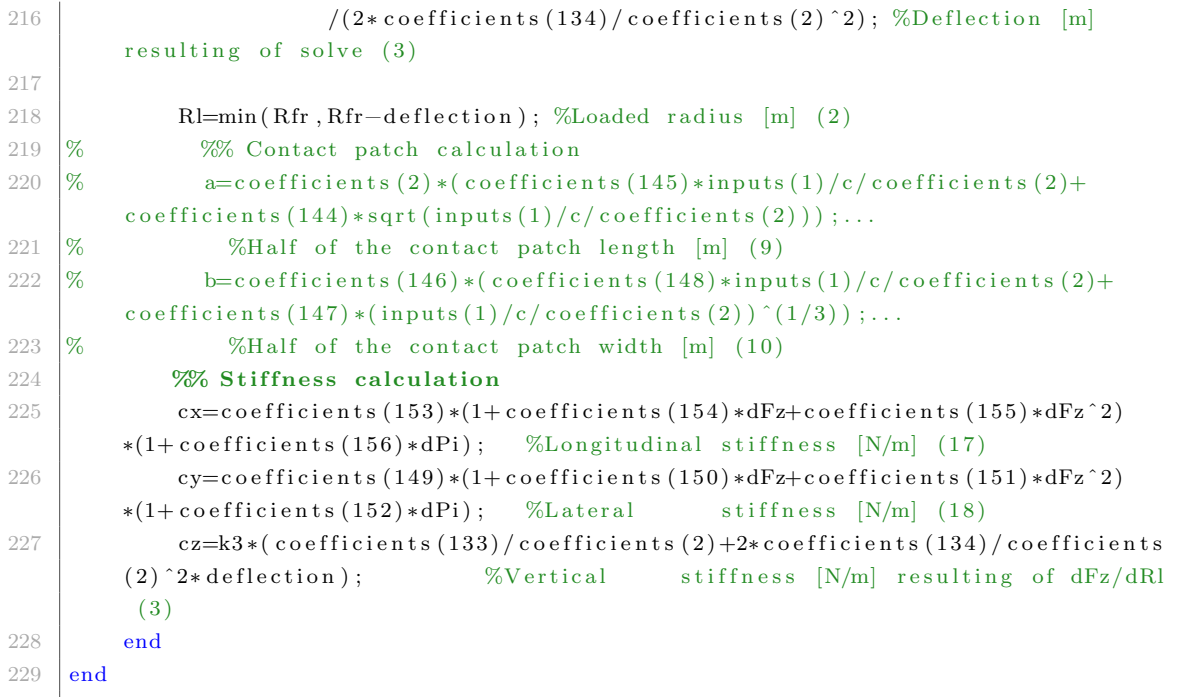

## <span id="page-16-0"></span>Appendix B

## Simulink vehicle model

In this appendix, Simulink vehicle model will be shown.Starting from the general overview of the Simulink blocks and, finally, entering in detail in each function of the model.

#### <span id="page-16-2"></span><span id="page-16-1"></span>B.1 Simulink blocks and connections

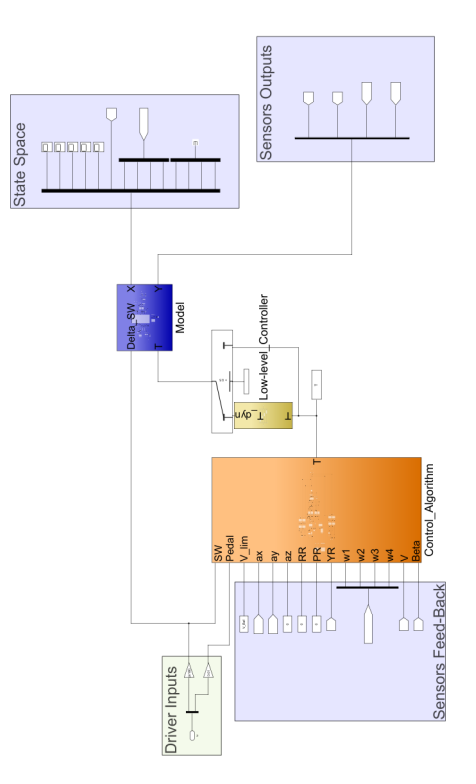

Figure B.1: Simulink model general overview.

<span id="page-17-0"></span>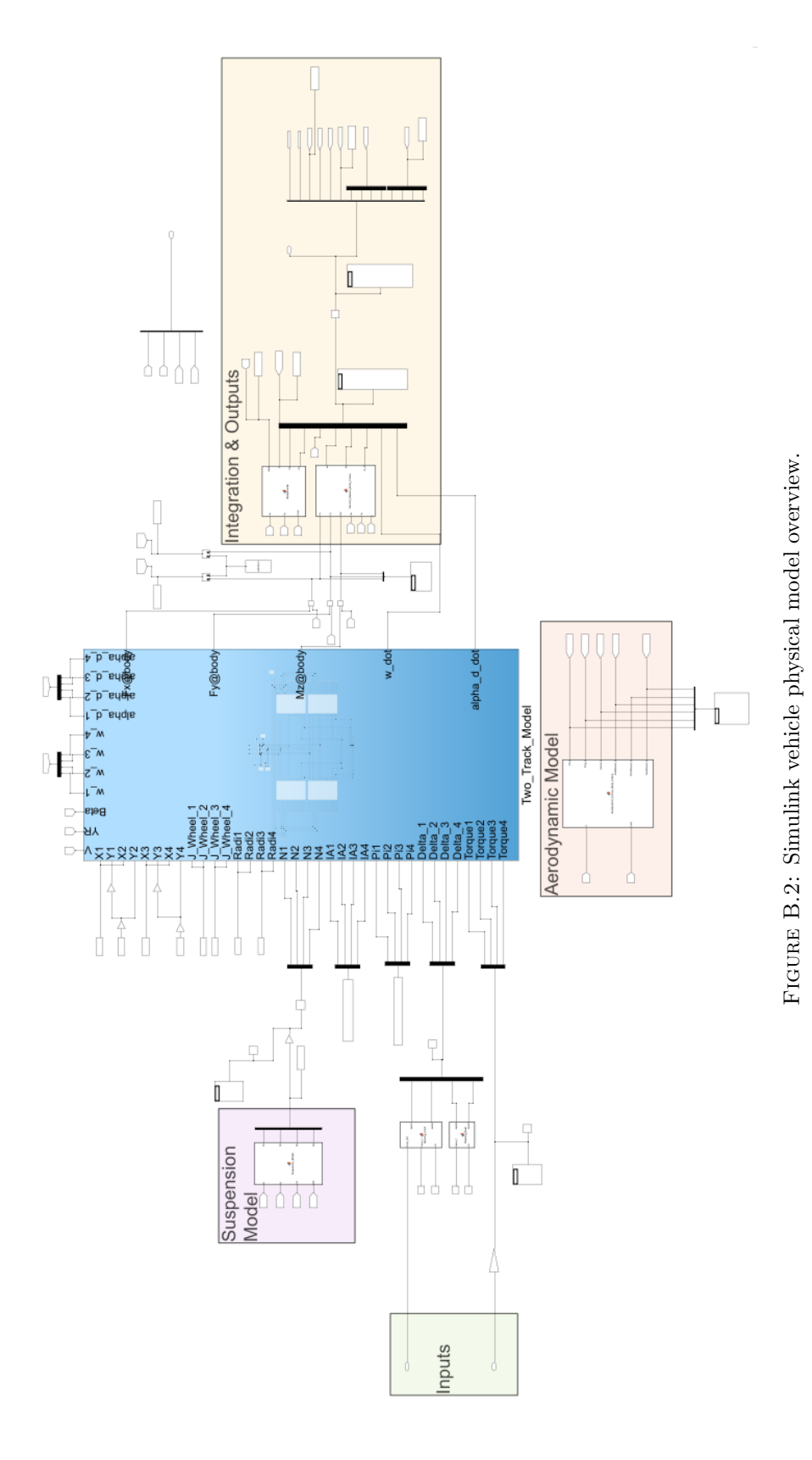

<span id="page-18-0"></span>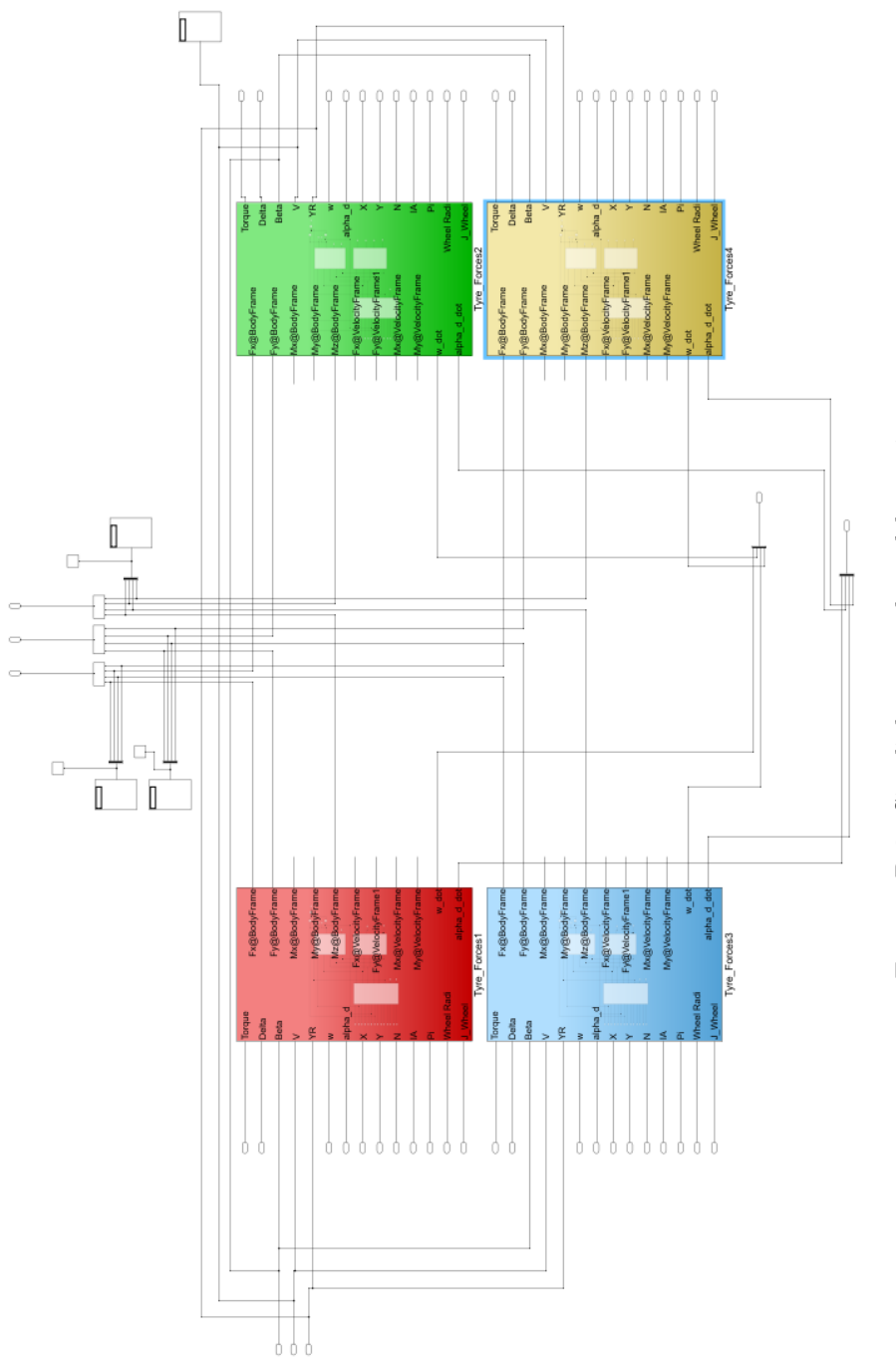

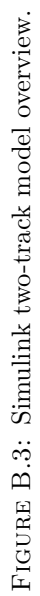

<span id="page-19-0"></span>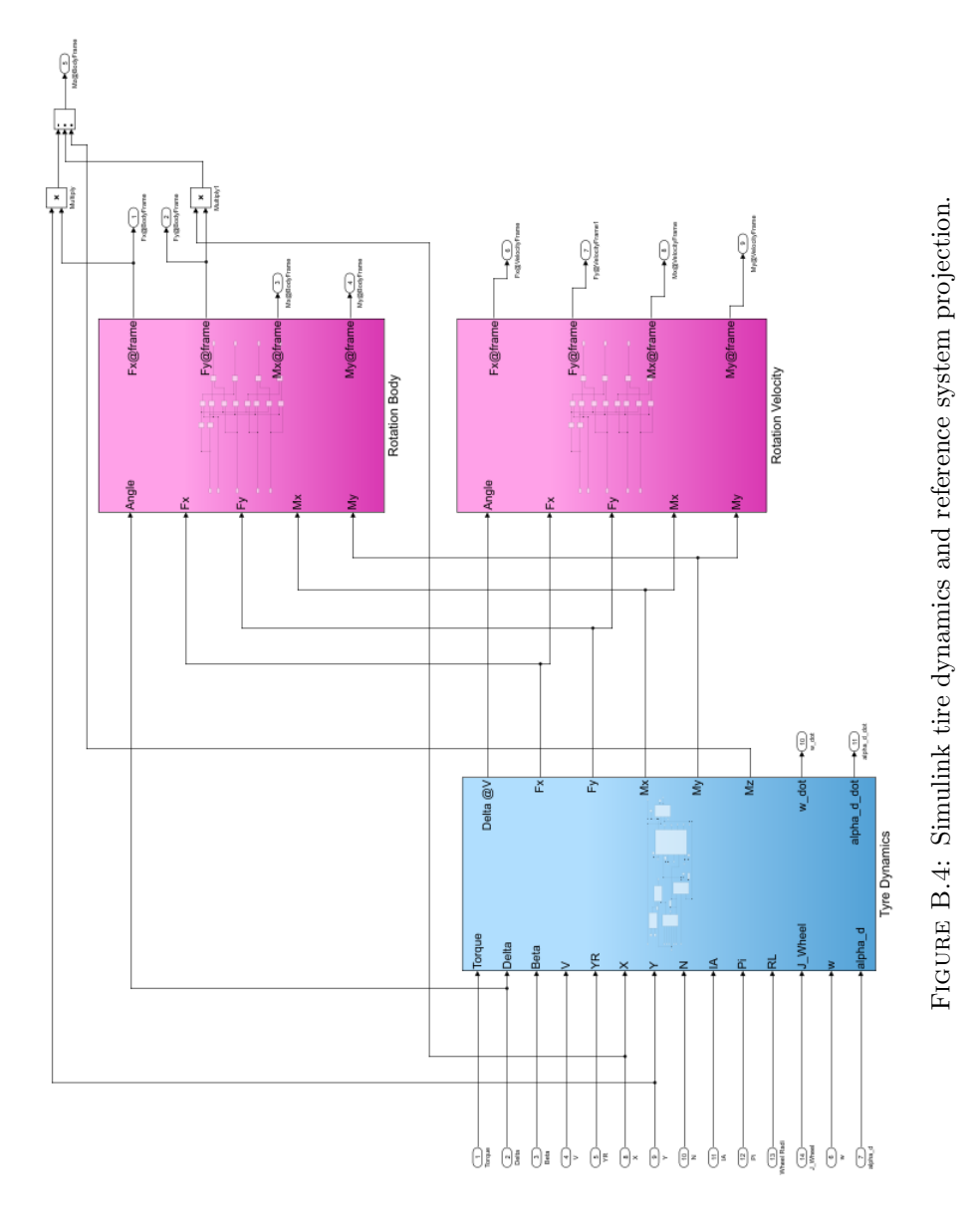

<span id="page-20-0"></span>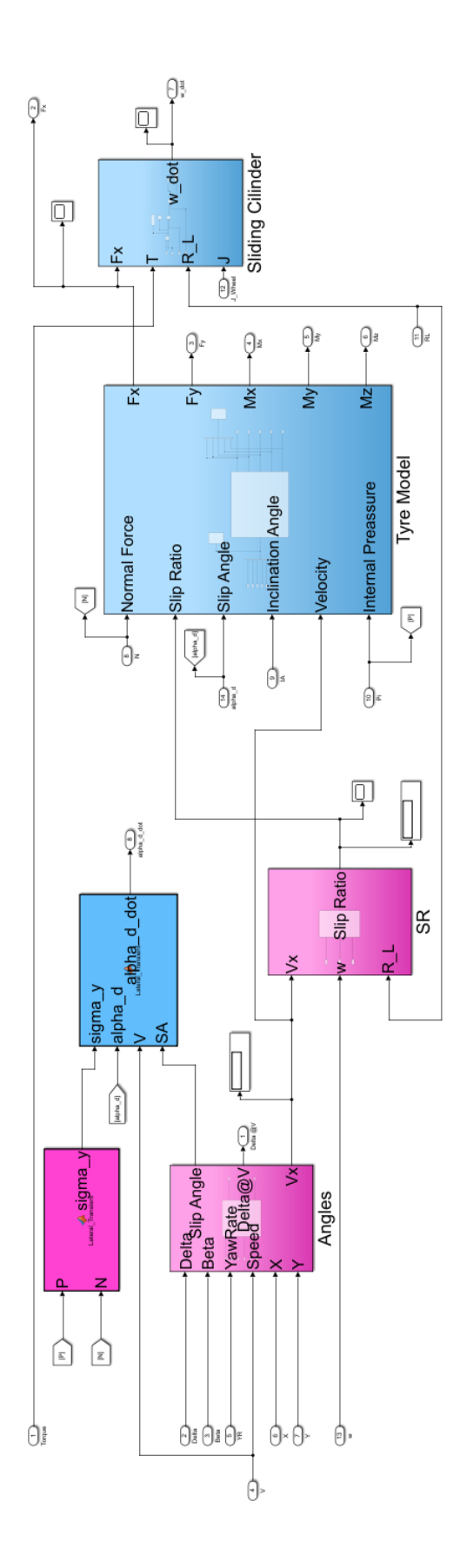

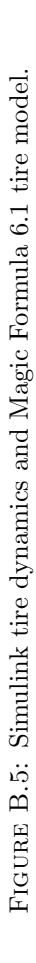

<span id="page-21-0"></span>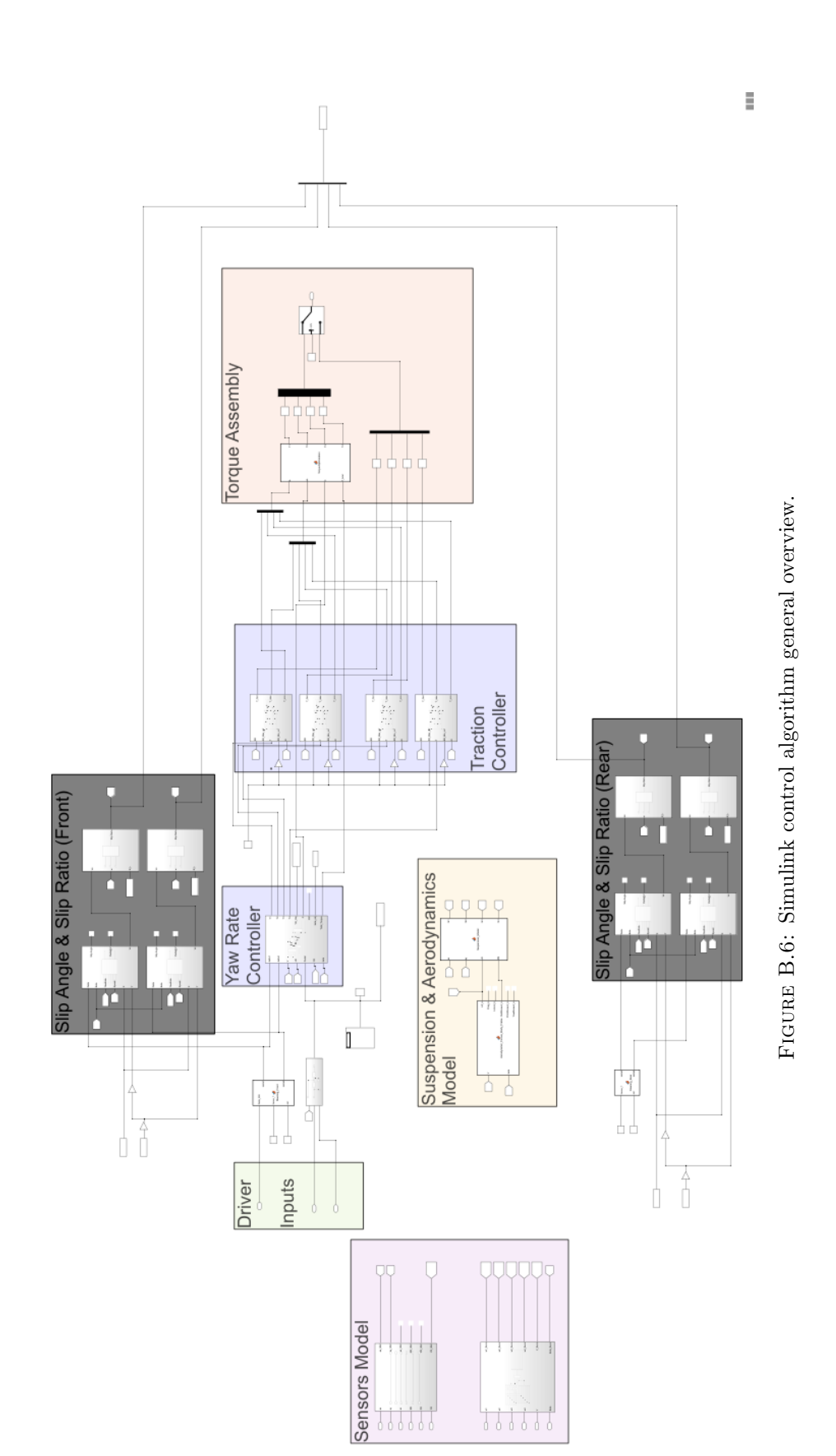

<span id="page-22-0"></span>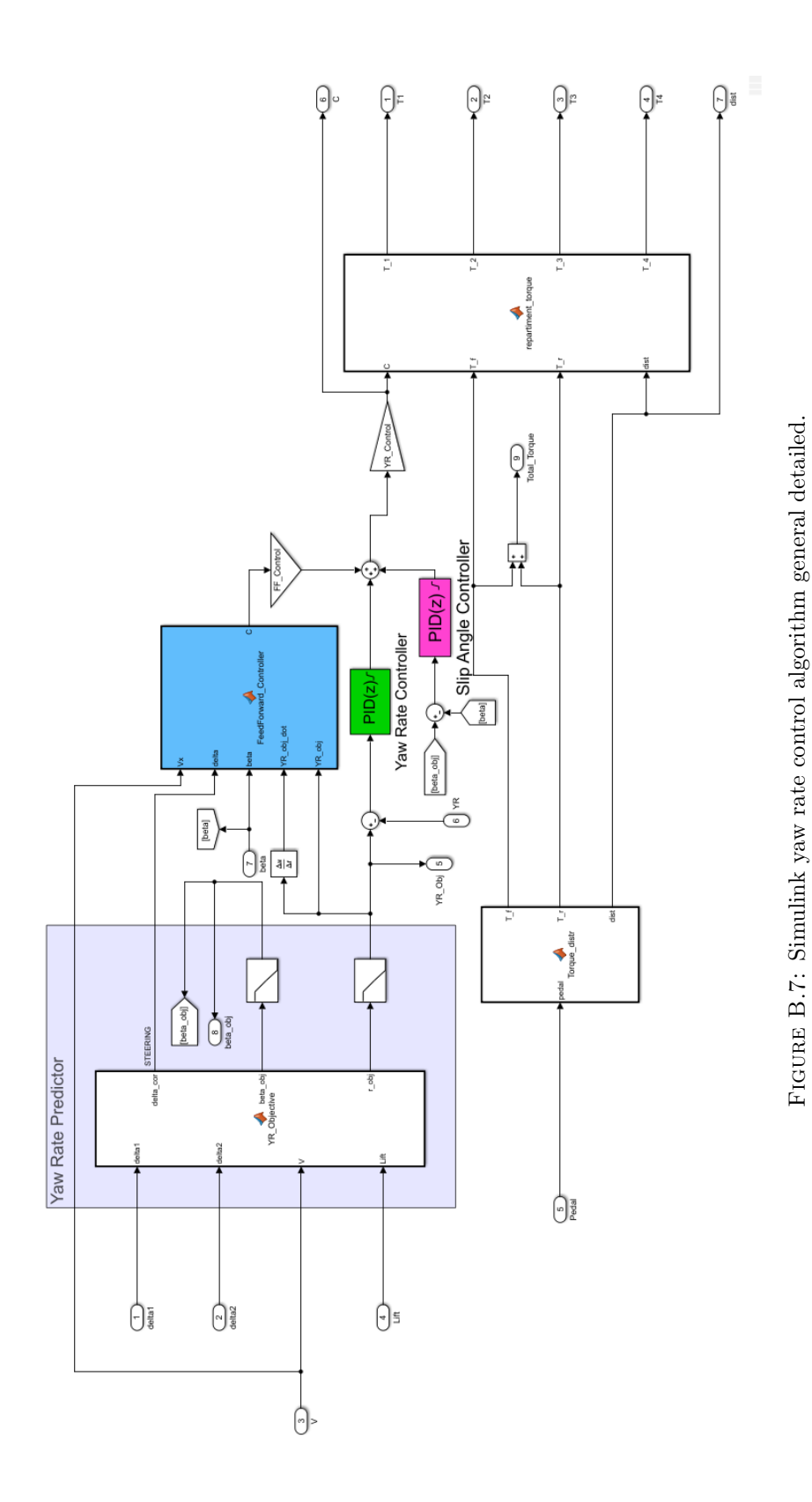

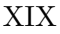

#### <span id="page-23-0"></span>B.2 Matlab and Simulink codes

<span id="page-24-0"></span>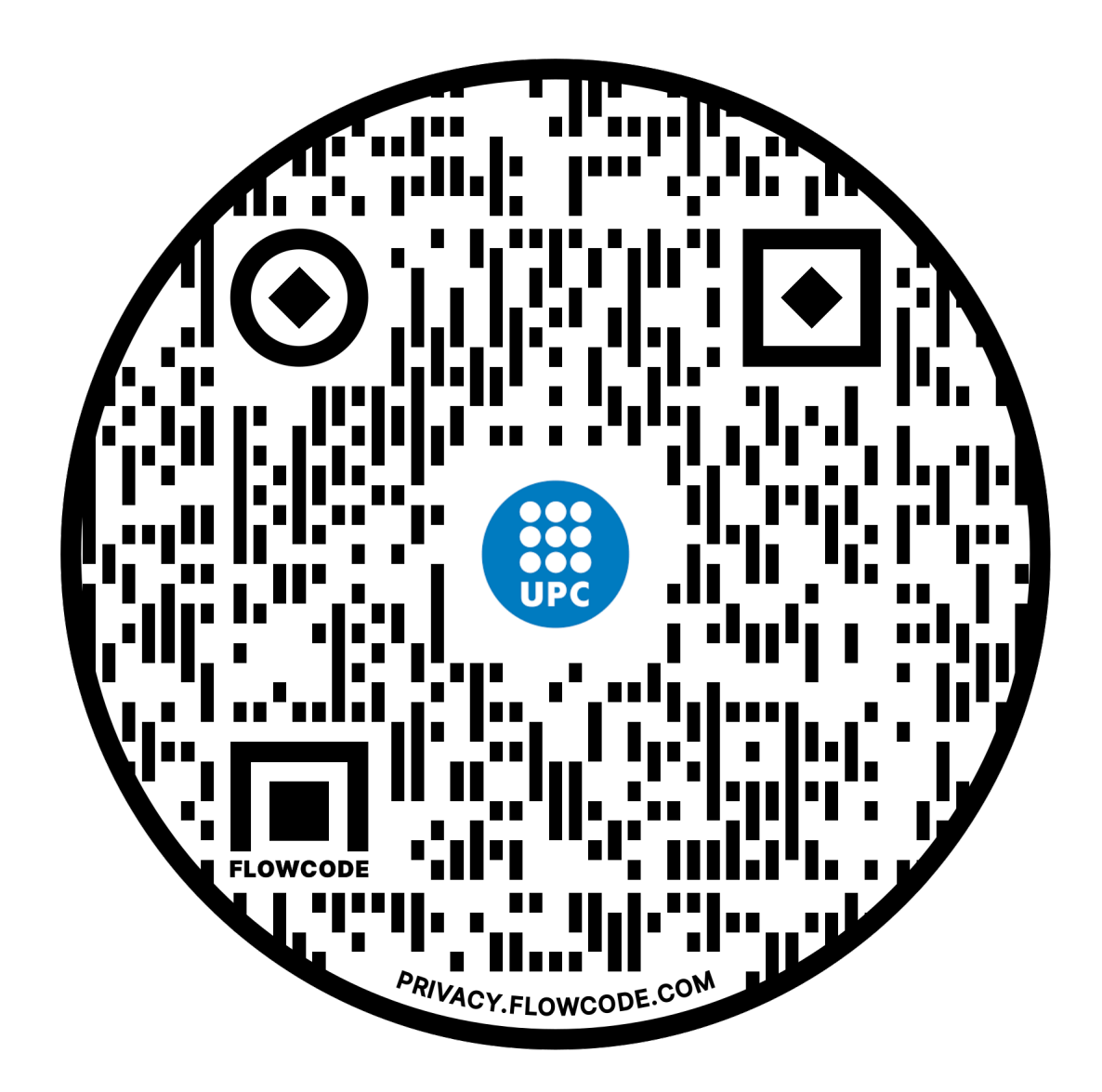

FIGURE B.8: QR that give access to the Matlab and Simulink codes.

# References

<span id="page-25-0"></span>[1] I. J. M. Besselink, A. J. C. Schmeitz, and H. B. Pacejka. An improved Magic Formula/Swift tyre model that can handle inflation pressure changes. In Vehicle System Dynamics, volume 48, pages 337–352, 2010. ISBN 0042-3114. doi: 10.1080/ 00423111003748088.